## << FrontPage 2000>>

- << FrontPage 2000>>
- 13 ISBN 9787505357488
- 10 ISBN 7505357484

出版时间:2000-1

PDF

#### http://www.tushu007.com

## << FrontPage 2000>>

FrontPage 2000

 $10$ 

FrontPage 2000 FrontPage 2000

FrontPage 2000

## << FrontPage 2000>>

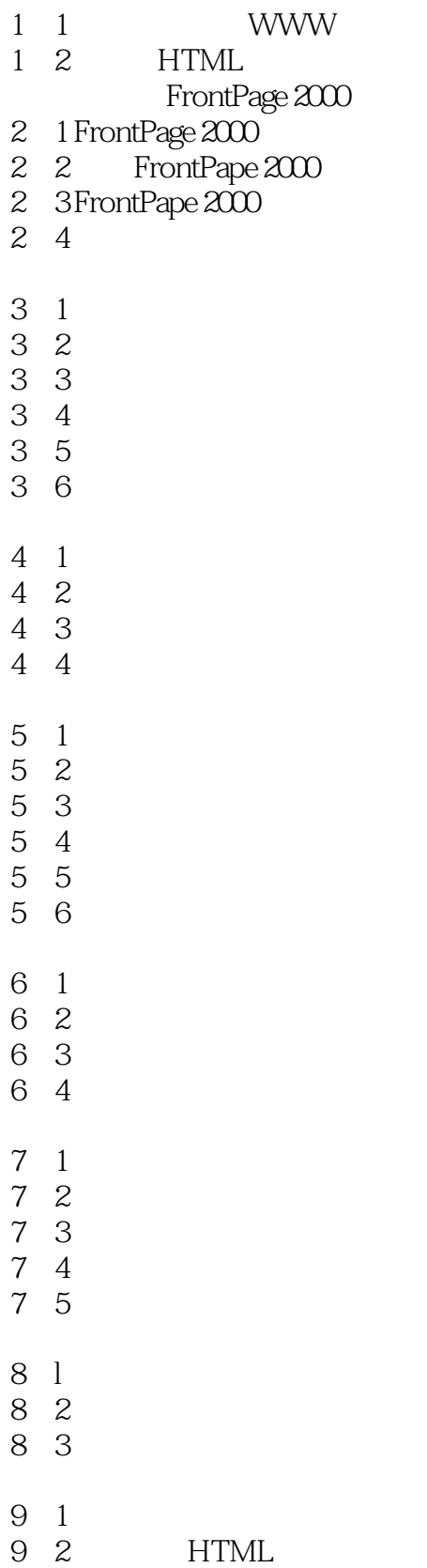

# << FrontPage 2000>>

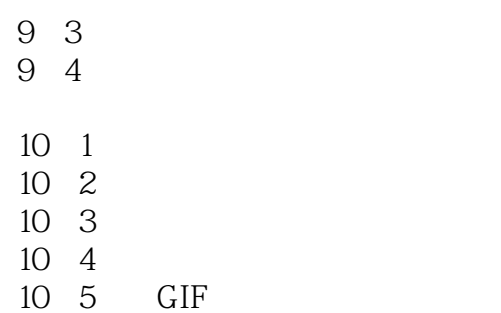

本站所提供下载的PDF图书仅提供预览和简介,请支持正版图书。

更多资源请访问:http://www.tushu007.com